## 12 novembre 2004 Appello di Basi di dati

nota: Consegnare il testo completo di tutti i fogli, ricordandosi di riportare nell'apposito spazio nome, cognome e numero di matricola; riportare al più una risposta per ogni esercizio usando LETTERE MAIUSCOLE. A tutti gli effetti (in caso di ambiguit`a o di risposte mancanti) saranno conteggiate solo le risposte riportate in prima pagina nell'apposita tabella. La risposta corretta per ogni domanda `e valutata 1 punto.

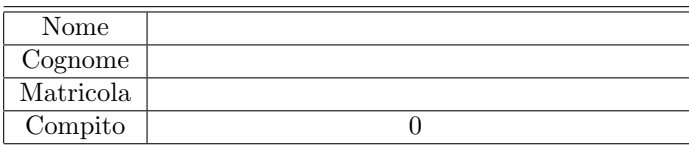

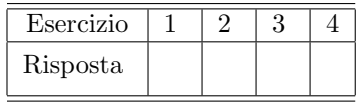

Quando non diversamente specificato, gli esercizi relativi ad algebra relazionale e SQL fanno riferimento alle seguenti tabelle:

FRN(CodF, Nome, TC, SedeF) ART(CodA, DescA, SedeA, Colore, Peso) PRG(CodP, DescP, SedeP) FAP(CodF, CodA, CodP, Q)

Esercizio 1. L'istruzione SQL

CREATE TABLE T1

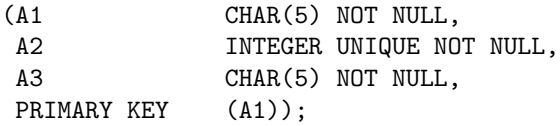

- A) è scorretta, in quanto UNIQUE e NOT NULL in questo caso sono in conflitto tra loro
- B) è corretta a patto che in A2 venga memorizzato un solo valore
- C) nessuna delle risposte è corretta
- D) è ridondante, dal momento che UNIQUE e NOT NULL hanno lo stesso significato in questa situazione
- $E)$  è corretta

Esercizio 2. In SQL, al fine di verificare se un attributo contiene un valore NULL

- A) nessuna delle risposte è corretta
- B) non è possibile realizzare tale verifica
- C) è necessario usare l'operatore LIKE
- D) è necessario usare l'operatore IS
- E) è necessario usare la parola chiave UNDEFINED

Esercizio 3. La seguente sequenza di comandi: PreparedStatement prstmt=conn.prepareStatement("UPDATE FAP SET Q=Q+? WHERE CodA=?"); int Q=20; String CodA="A1"; prstmt.setInt(1,Q); prstmt.setString(2,CodA); int numRec=prstmt.executeUpdate();

- A) è errata perché non si possono usare parametri (simbolo ?) nelle espressioni di aggiornamento
- B) nessuna delle risposte è corretta
- C) incrementa della quantità specificata nella variabile di programma Q la quantità di tutte le forniture dell'articolo A1
- D) è errata perché non si possono usare parametri (simbolo ?) nella WHERE
- E) la fase di compilazione dell'interrogazione di aggiornamento avviene nel momento in cui si invoca il metodo executeUpdate

Esercizio 4. Una transazione è atomica se

- A) gli utenti condividono un unico processo
- B) è eseguita nel sistema contemporaneamente ad altre transazioni, come se fosse l'unica ad essere eseguita
- C) nessuna risposta è corretta
- D) porta il sistema da uno stato valido ad un altro stato valido
- E) rende permanenti le modifiche effettuate immediatamente dopo il termine della transazione